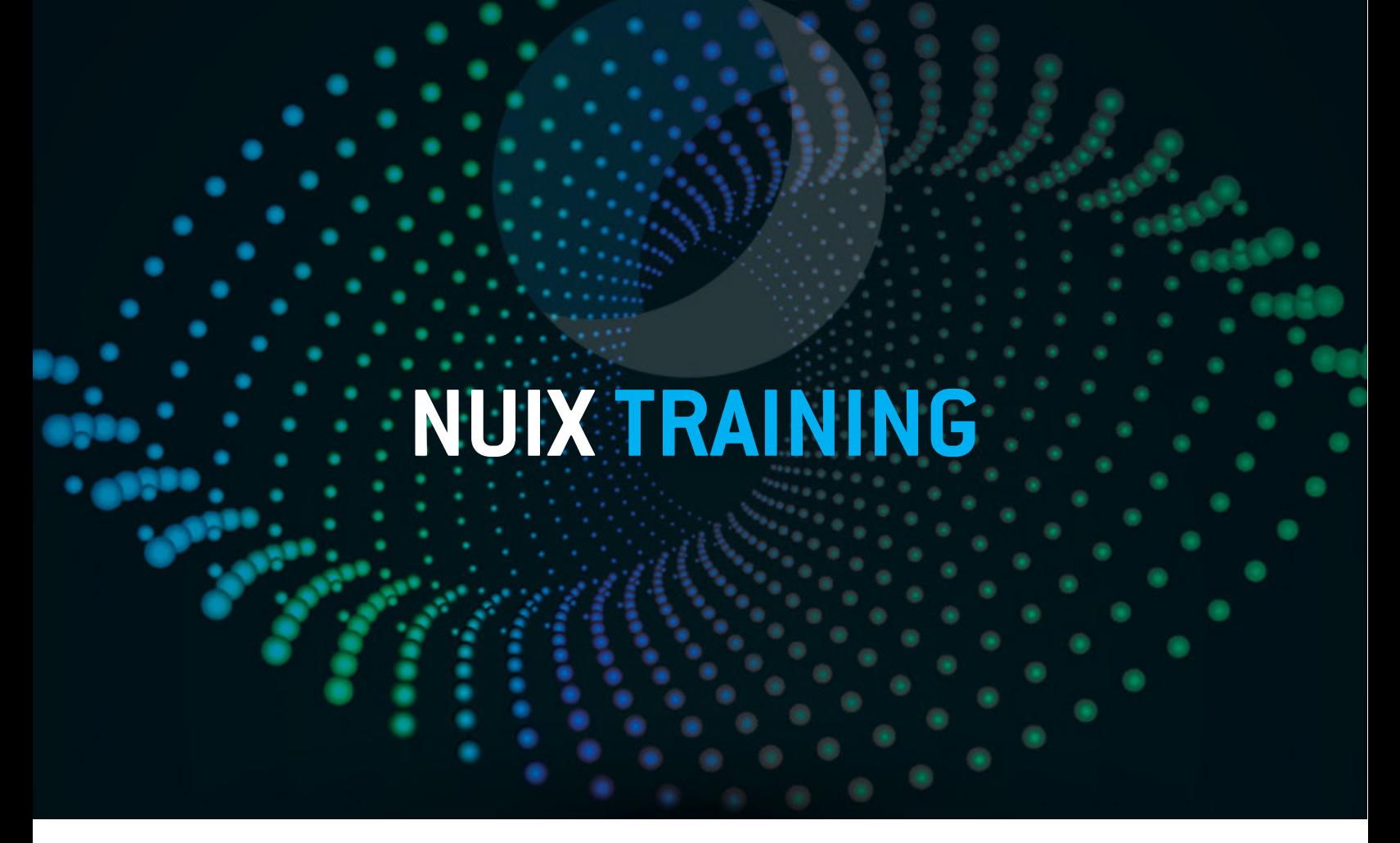

Nuix Foundations – Investigations & Response · THREE DAY INSTRUCTOR – LED COURSE Nuix Foundations - Investigations & Response is a three-day classroom-based training course intended to take an examiner new to the Nuix Workstation Investigations & Response tool through techniques in creating cases, processing file data and analyzing evidence more efficiently. Students will learn all procedures to successfully create an investigations case and review the many pre-processing options for ingesting different formats of unstructured data and forensic images. Students will learn the functionality available within the tool to view, search, filter, tag, visualize and export data for reporting.

PREREQUISTES: To obtain the maximum benefit from this course, participants should meet the following requirements: perform basic operations on a personal computer, be familiar with Microsoft Windows environments, at least 6 months'.

CLASS MATERIAL: Training manual with lab exercise.

# Right tool + Right way = Right results faster

#### MODULE CO1: INTRODUCTION

- Student introductions
- Nuix History
- The Forensic Process
- Overview of Nuix Technology
- Product Support Channels
- Balancing System Resources
- Installation Options

#### MODULE C02: INTERFACES, FILTERS & BASIC SEARCHING

- Nuix Workstation desktop overview
- Menu items
- Tab functions
- **Navigation**
- Filtered views
- Results pane
- Review pane

#### MODULE C03: CASES & PROCESSING

- Creating a new case
- Overview of Nuix processing
- Adding evidence files
- Configuration for evidence processing

# MODULE C04: ANALYSIS PART 1 – EXCLUDING IRRELEVANT ARTIFACTS

- Data Analysis & Culling
- Custom Metadata Profiles
- Flagging ignorable items
- Custodian management
- Checking items
- Tagging items

## MODULE C05: ANALYSIS PART 2 – SEARCHING ARTIFACTS IN EVIDENCEW

- Basic Searching
- Fielded Searching
- Advanced Searching
- o Operators
- o Proximity
- o Range
- Finding Near Duplicates
- **Word Lists**
- Shingle Lists
- Saved Searches

## MODULE C06: EXPORTING & REPORTING

- Preparing tagged items for exporting
- **Export options**
- Applying custom metadata profiles
- Reporting options
- Text reports
- Item reports
- Graphical reports

## MODULE F01: NUIX IMAGER

- Using Nuix Imager
- Viewing & Culling evidence
- Image platforms

## MODULE F02: PROCESSING WINDOWS ARTIFACTS

- Processing common evidence types
- Graphical files
- Office documents
- Email artifacts
- Windows Recycle Bin

## MODULE F03: NAMED ENTITIES

- Review Nuix entities
- RegEx
	- o Basics
	- o Searching
	- Default entities
- Viewing entities results
- Creating custom entities

#### **For a complete listing of scheduled courses, please visit: nuix.com/training**

Some topics and items in this class syllabus are subject to change. This document is for information purposes only. Nuix makes no warranties, expressed or implied, in this document for registered trademarks of Nuix in the United States and/or other countries. Other trademarks referenced are property of their respective owners.

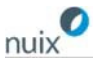